H  
\n*u* = 500, 
$$
-\frac{2}{3}
$$
 +  $\frac{20}{3}$  -  $\frac{20}{3}$  -  $\frac{20}{3}$  -  $\frac{20}{3}$   
\n $\frac{20}{3}$  = 50,  $\frac{20}{3}$   
\n $\frac{20}{3}$  = 50,  $\frac{20}{3}$   
\n $\frac{20}{3}$  = 50,  $\frac{20}{3}$   
\n $\frac{20}{3}$  = 50,  $\frac{20}{3}$   
\n $\frac{20}{3}$  = 50,  $\frac{20}{3}$   
\n $\frac{20}{3}$  = 52,  $\frac{20}{3}$   
\n $\frac{20}{3}$  = 52,  $\frac{20}{3}$   
\n $\frac{20}{3}$  = 52,  $\frac{20}{3}$   
\n $\frac{20}{3}$  = 52,  $\frac{20}{3}$   
\n $\frac{20}{3}$  = 54,  $\frac{20}{3}$   
\n $\frac{20}{3}$  = 54,  $\frac{20}{3}$   
\n $\frac{20}{3}$  = 54,  $\frac{20}{3}$   
\n $\frac{20}{3}$  = 54,  $\frac{20}{3}$   
\n $\frac{20}{3}$  = 54,  $\frac{20}{3}$   
\n $\frac{20}{3}$  = 54,  $\frac{20}{3}$   
\n $\frac{20}{3}$  = 54,  $\frac{20}{3}$   
\n $\frac{20}{3}$  = 54,  $\frac{20}{3}$   
\n $\frac{20}{3}$  = 56,  $\frac{20}{3}$   
\n $\frac{20}{3}$  = 56,  $\frac{20}{3}$   
\n $\frac{20}{3}$  = 56,  $\frac{20}{3}$   
\n $\frac{20}{3}$  = 56,  $\frac{20}{3}$   
\n $\frac{20}{3}$ 

 $\geq$  hw7 Energy of  $y(t)$  is 0.900415 using the time-domain Riemann approach. Error of finding energy using Parseval (power spectrum) is 3.05323%.

```
% EE3032 - Problem 8.4, page 529 - Dr. Durant
% HW-7, Due Thursday of week 10
% The posted solution shows that
% y(t) = (sinc(t+1)+sinc(t-1))/pi
% Let's plot this, remembering that in MATLAB we need to divide the
% argument to sinc by pi to convert from the standard definition used in
% our textbook and elsewhere.
dt = 0.01;
t = -5 : dt : 5;
y1 = sinc((t+1)/pi)/pi; % break it into 2 parts
y2 = \text{sinc}((t-1)/\text{pi})/\text{pi};
y = y1+y2; % overall y(t)figure 
plot(t,y1,t,y2,t,y),legend('y_1(t)','y_2(t)','y(t) = y_1(t) + y_2(t)')
xlabel('Time (s)') 
Eyt = sum(y.^2) * dt; % definition of energy, Riemann approximation
dW = 0.01; % frequency step for Parseval's energy integral
EyW = sum((2 * cos(-1:dw:1)).^2) / (2 * pi) * dw; % Definition of energy using
Parseval
fprintf('Energy of y(t) is %g using the time-domain Riemann approach.\ln',
Eyt) 
fprintf('Error of finding energy using Parseval (power spectrum) is %g%%.\n',
```
(EyW-Eyt)/Eyt\*100)

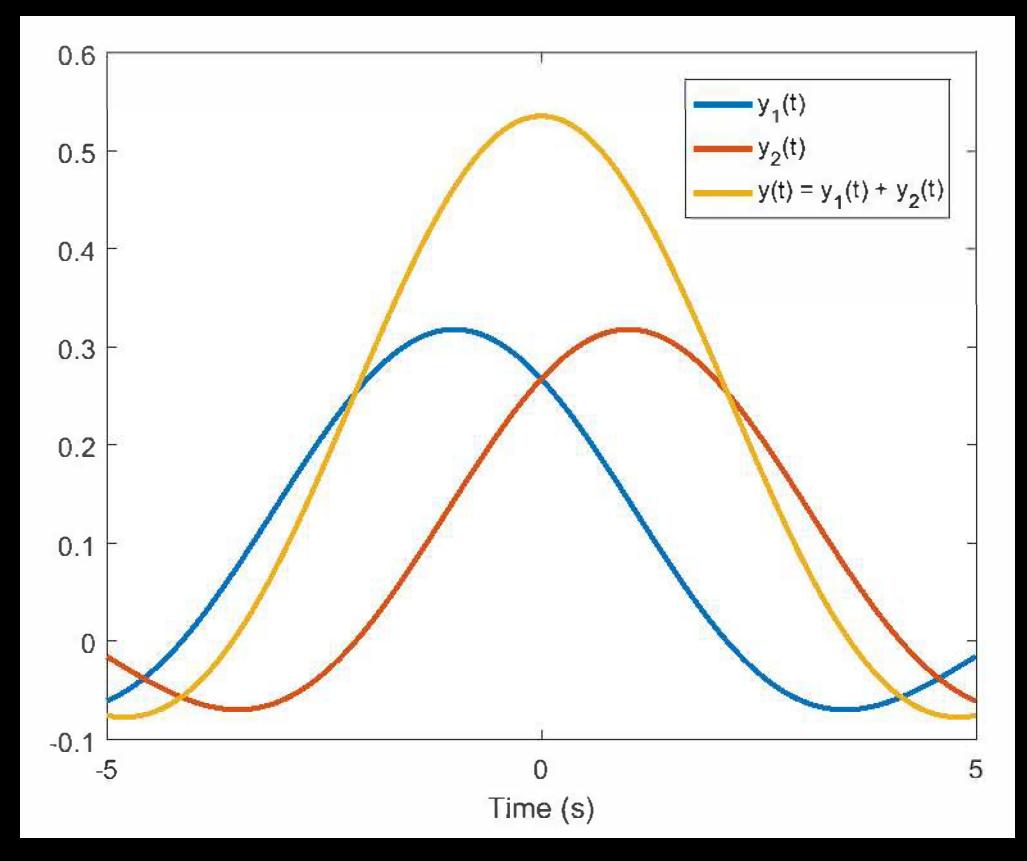